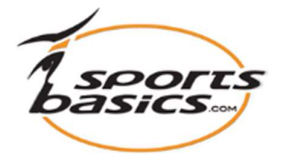

## Send dit program til din iPad eller iPhone

"Mobil adgang". Sportsbasics App'en er ikke længere en del af Apples App Store. Du kan derfor kun anvende denne funktion, såfremt du tidligere har downloadet denne App.

Hvis du allerede har App'en på din iPad eller iPhone, så kan du under "Mobil adgang" klikke på "Add" for at overføre det valgte program, eller "Fjern" for at fjerne det fra din iPad/iPhone.

Du kan have op til 10 programmer med dig, så du kan vise dem på din iPad eller iPhone.

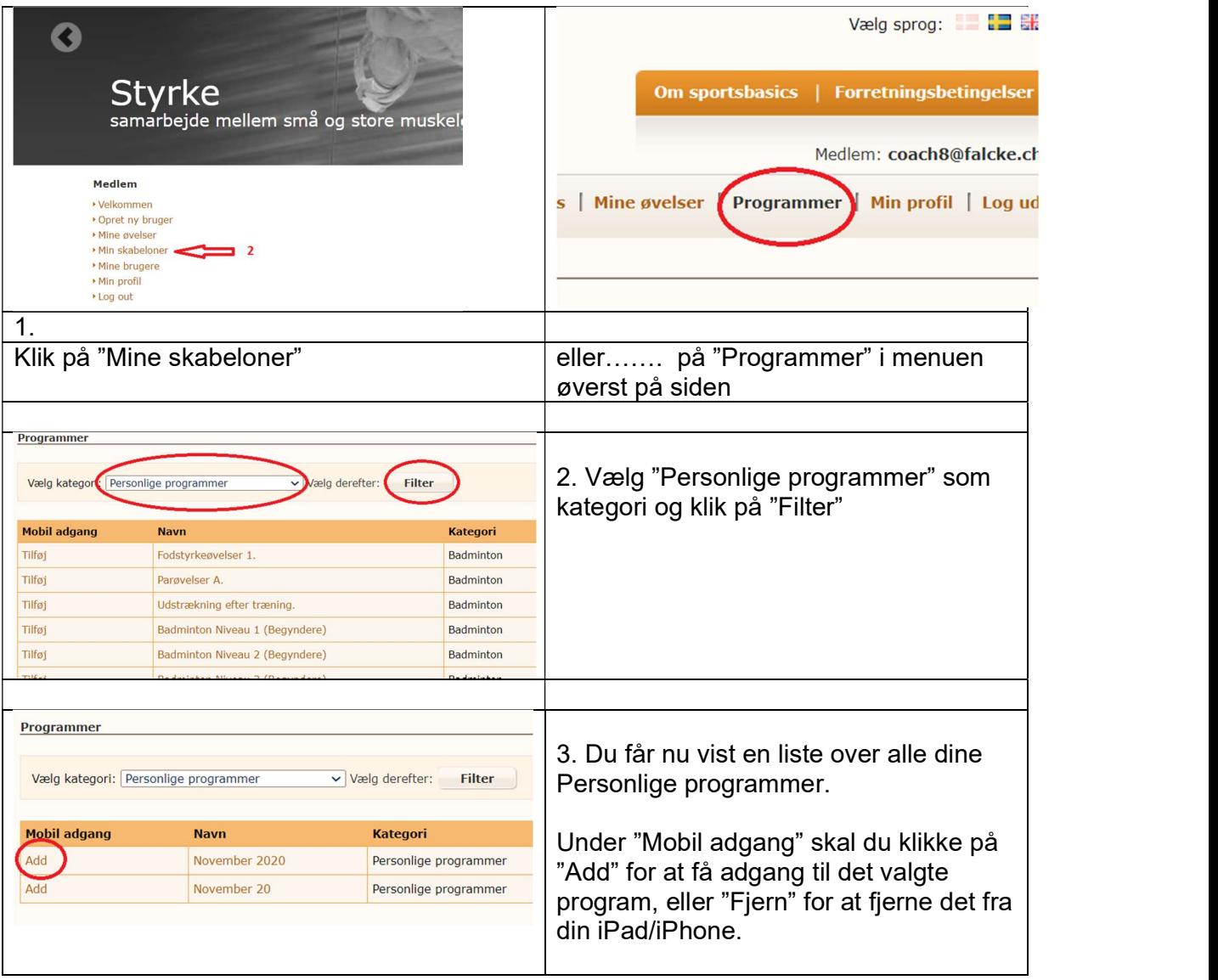

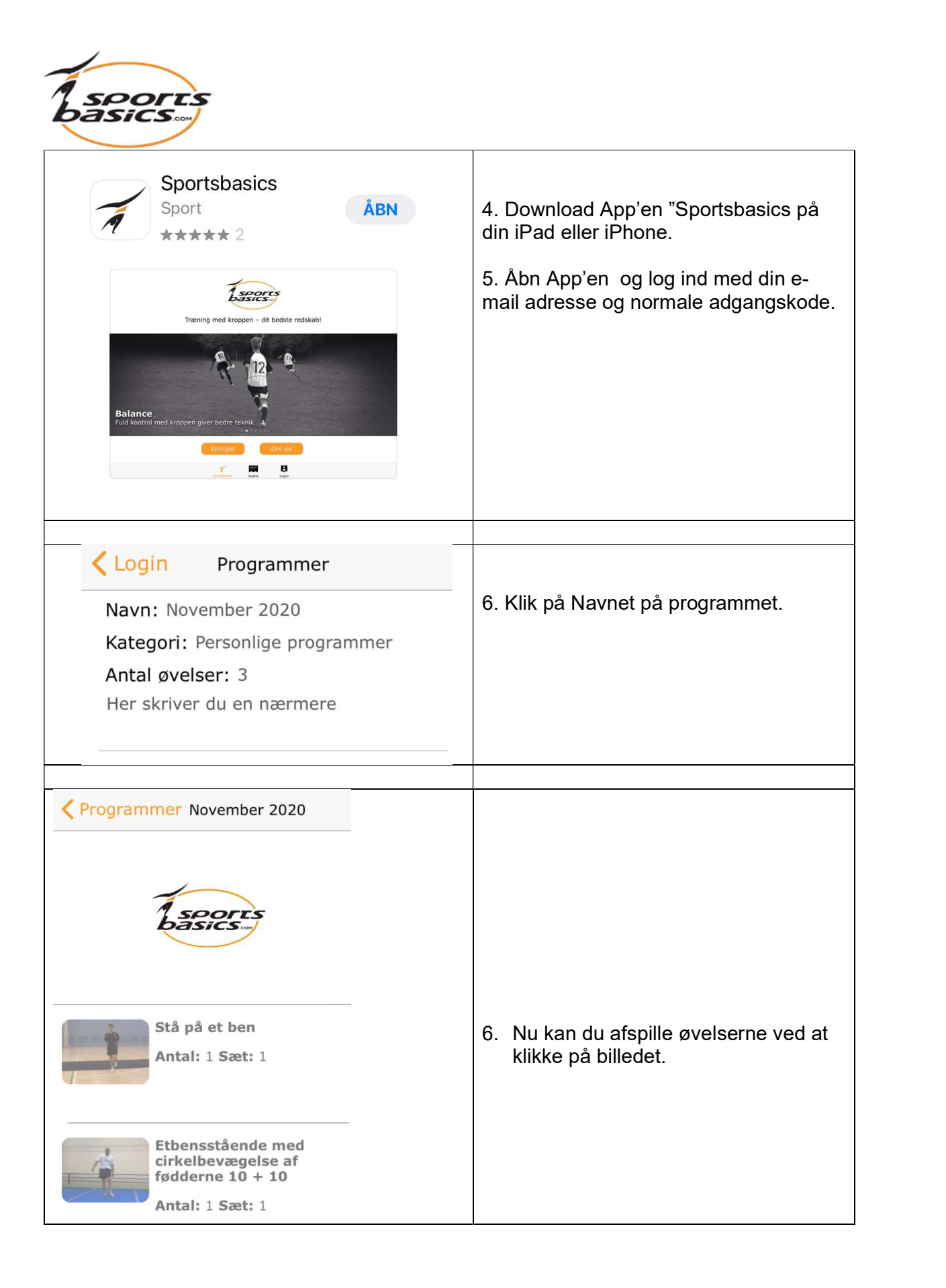